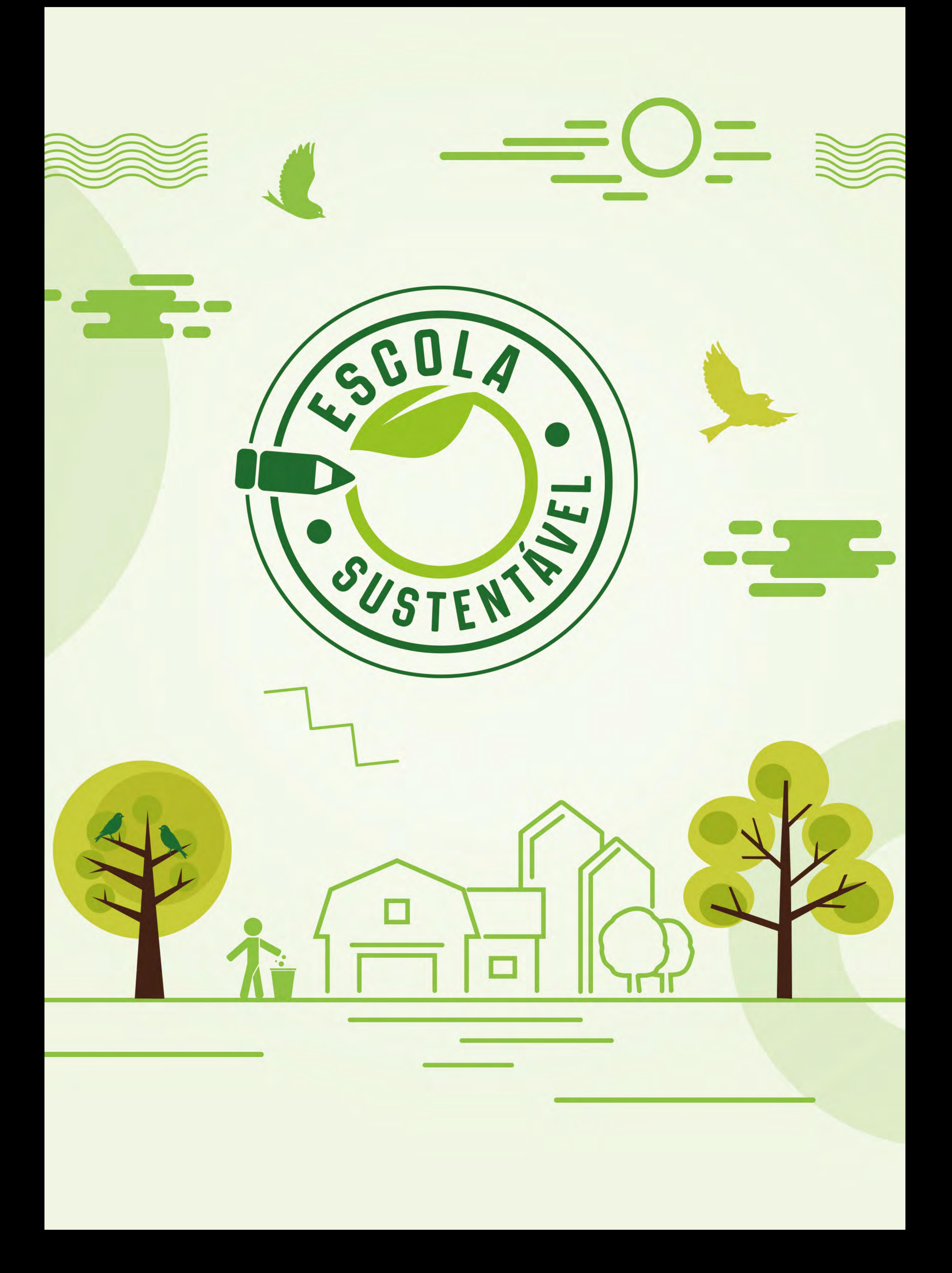

#### A GENTE CUIDA. A NATUREZA AGRADECE.

O Programa Selo Escola Sustentável é uma iniciativa conjunta da Secretaria do Meio Ambiente do Estado do Ceará – SEMA e Secretaria da Educação do Estado do Ceará - SEDUC que tem como objetivo valorizar ações e projetos que estimulam a responsabilidade socioambiental entre todos que fazem parte das escolas do estado.

## DIVERSAS AÇÕES, UM SÓ OBJETIVO: PRESERVAR O QUE É DE TODOS.

O Programa Selo Escola Sustentável tem como objetivos específicos:

- · Inserir a Educação Ambiental como ferramenta de planejamento escolar
- Incentivar metodologias de ensino interdisciplinares baseadas no contato com a natureza
- Reduzir os impactos ambientais das escolas estaduais
- Promover a melhoria da qualidade de vida e de trabalho nas escolas estaduais
- Estimular o uso racional dos recursos públicos
- Incentivar as escolas estaduais a adotarem boas práticas socioambientais

### AJUDE A CULTIVAR ESSA IDEIA.

O Selo Escola Sustentável certificará e premiará escolas públicas estaduais que atinjam a pontuação mínima na classificação de projetos e ações em educação ambiental baseados nos quatro eixos: Currículo, Gestão Ambiental Escolar, Espaço Físico e Educomunicação Socioambiental.

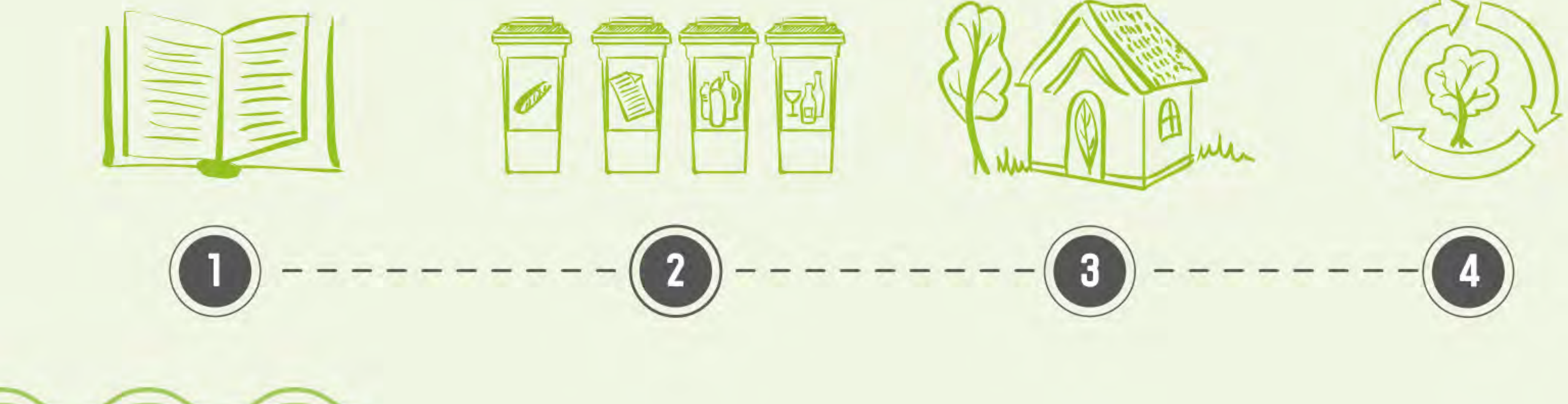

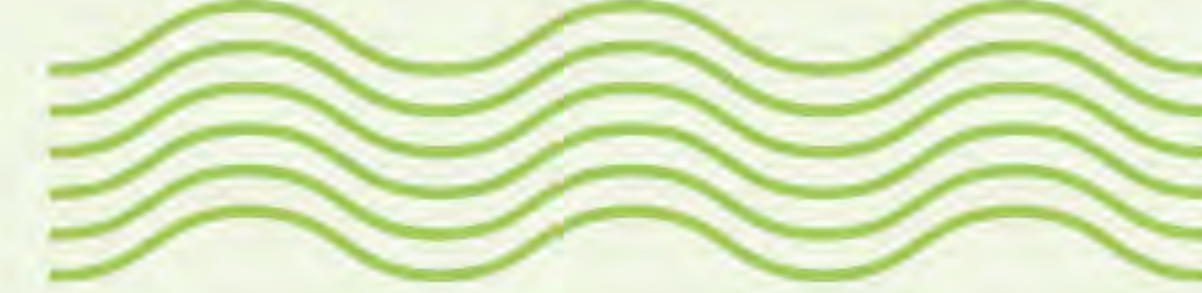

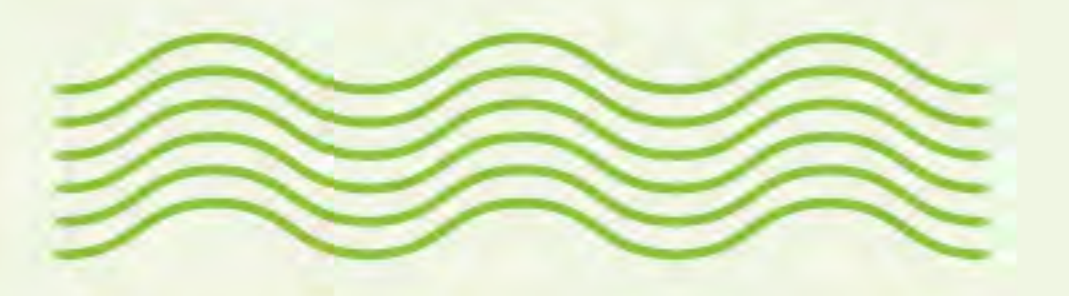

Para concorrer, a escola deve possuir a Com-Vida - Comissão de Meio Ambiente e Qualidade de Vida, grupo responsável pelas informações enviadas, bem como pela mobilização e articulação da comunidade nas ações desenvolvidas pela escola. Caso a escola não tenha a Com-Vida implantada ou atuante, uma nova comissão poderá ser formada por alunos, professores e gestores.

Cada escola deverá fazer a inscrição através do site da SEDUC (www.seduc.ce.gov.br), no período definido no cronograma. No ato de inscrição deverão ser informados os nomes de um aluno, um professor e um gestor, que serão os responsáveis pelos dados enviados.

Durante o ano letivo, as escolas deverão registrar e documentar todas as atividades ligadas à área socioambiental. Só serão contabilizadas atividades desenvolvidas no período do cronograma.

Uma comissão formada por servidores da SEMA e SEDUC avaliará as informações enviadas ao site e estabelecerá a pontuação total de cada escola. As CREDES/SEFOR realizarão visitas de averiguação, e a comissão divulgará o resultado final.

# O SELO TEM DURAÇÃO. MAS OS CUIDADOS SÃO PARA SEMPRE.

O Selo Escola Sustentável tem validade de 02 anos. Após esse prazo,

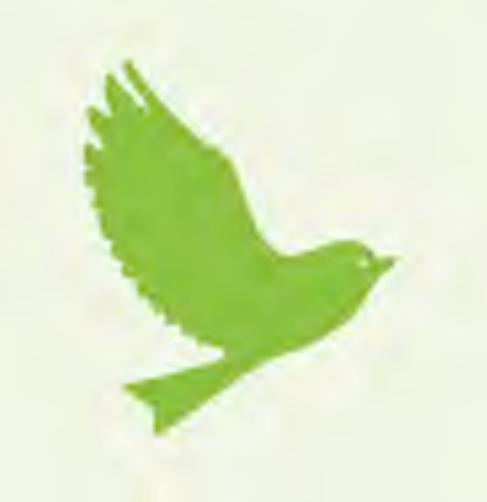

#### as escolas poderão concorrer novamente à certificação.

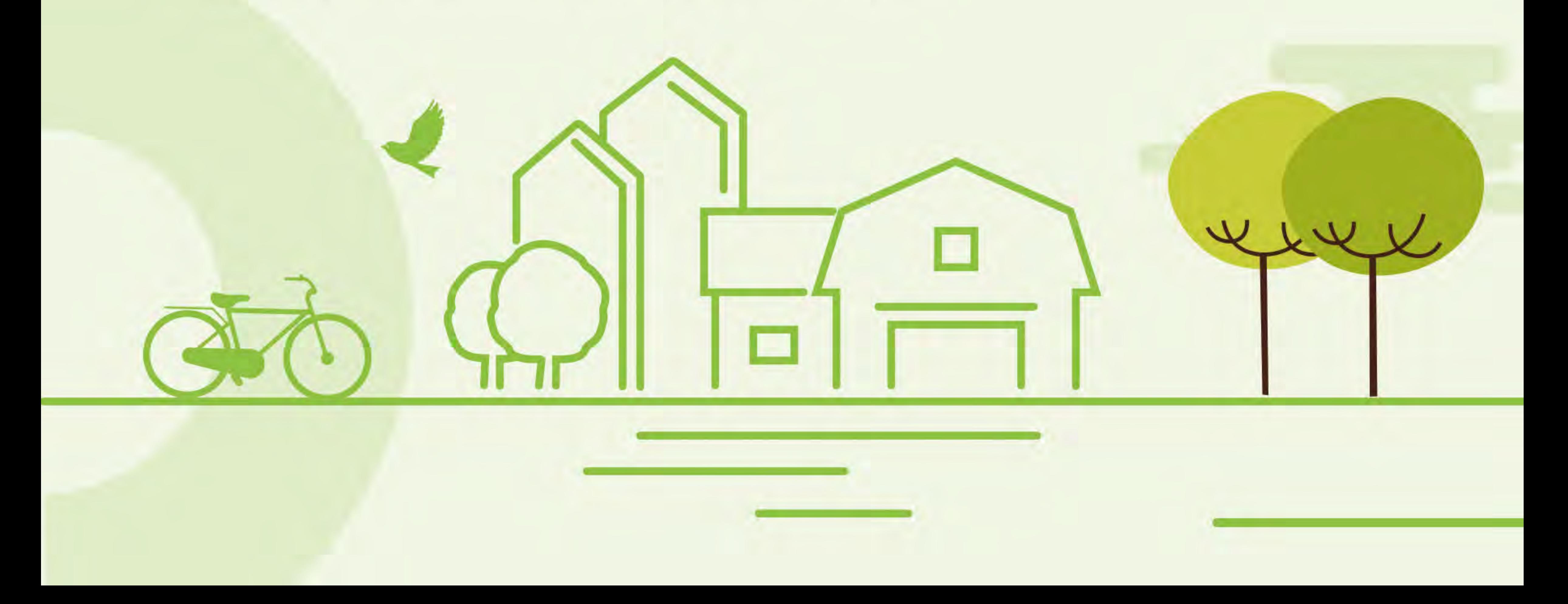

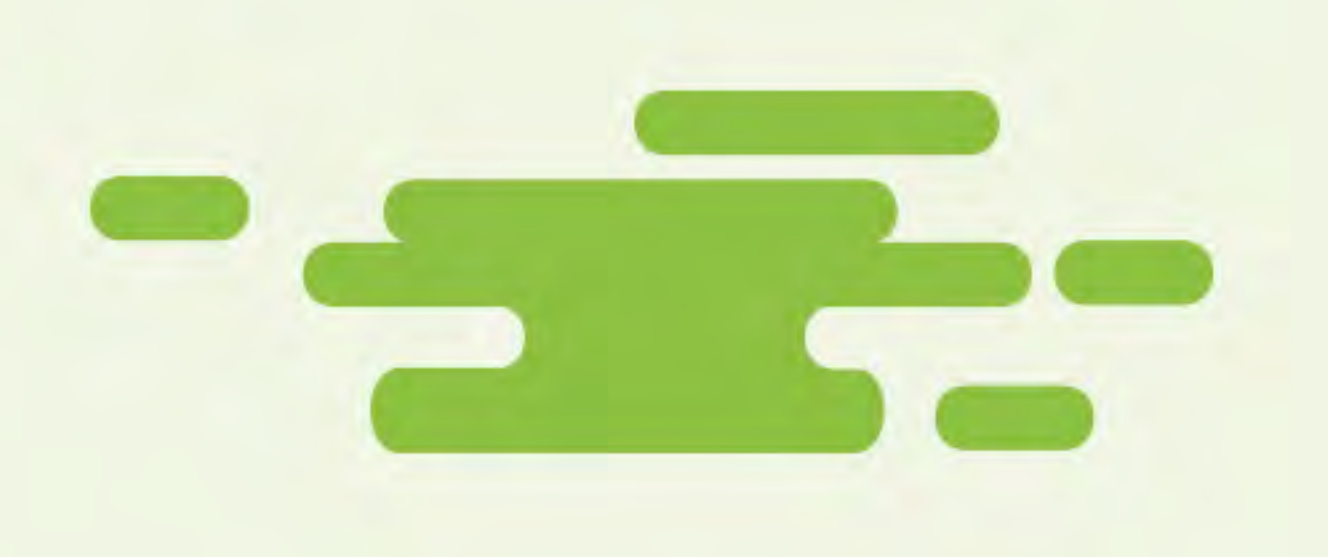

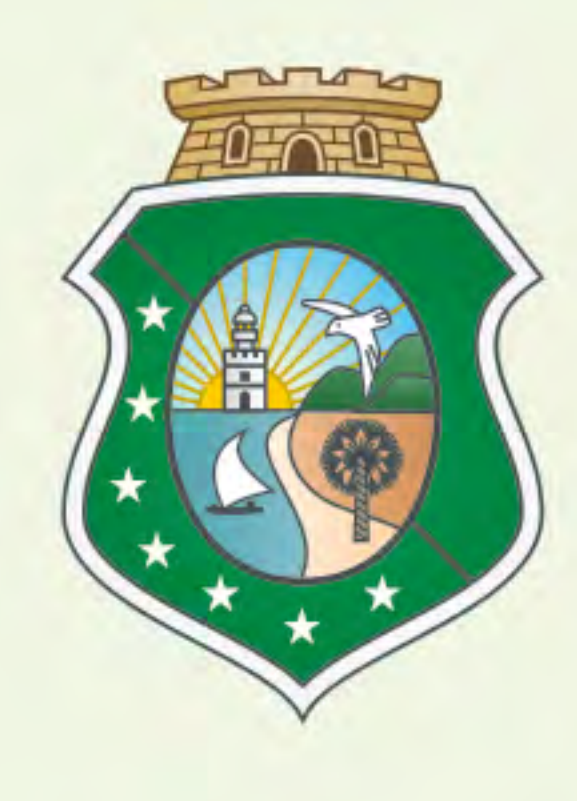

# GOVERNO DO<br>ESTADO DO CEARÁ

Secretaria da Educação Secretaria do Meio Ambiente

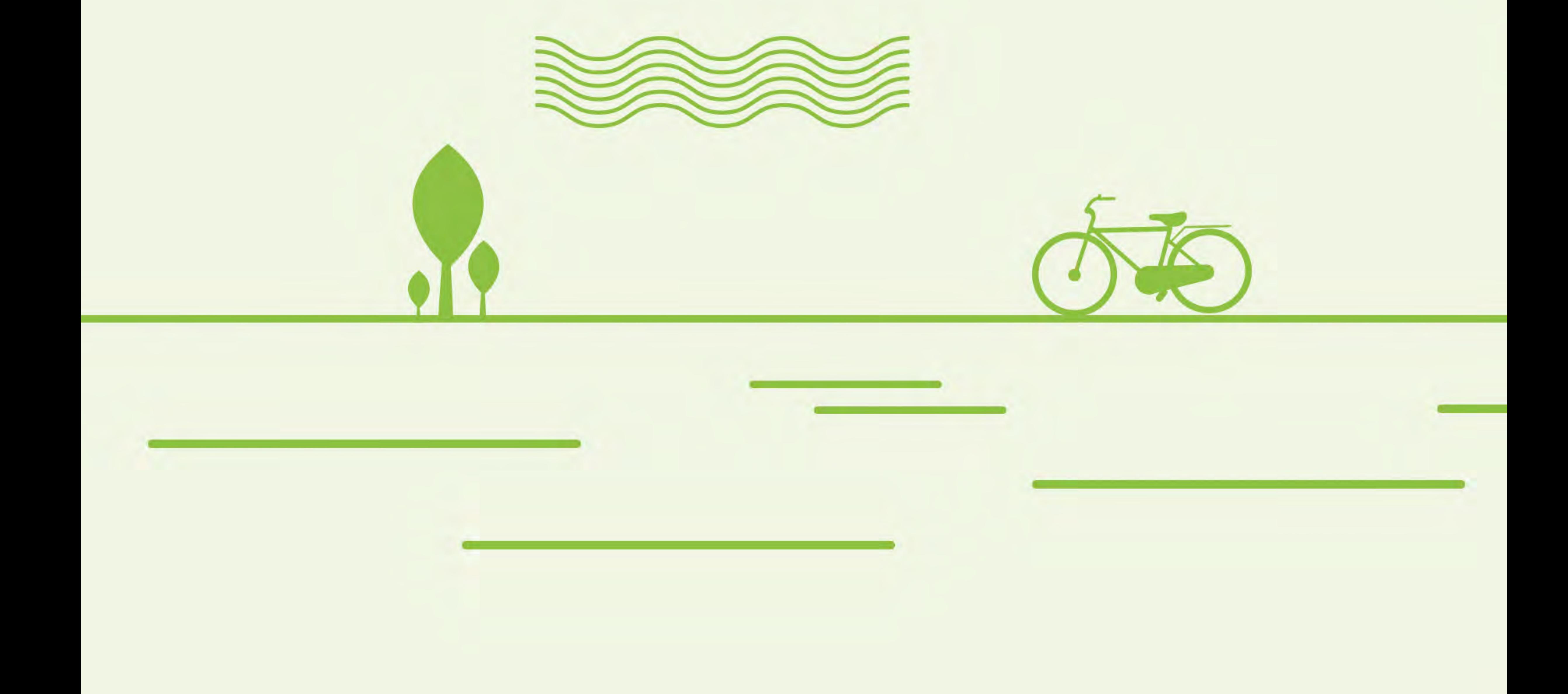